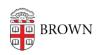

Knowledgebase > Teaching Learning and Research > Canvas > Assessments and Grading > Grading > Grading Student Submissions in Canvas

## Grading Student Submissions in Canvas

Melissa Kane - 2024-11-18 - Comments (0) - Grading